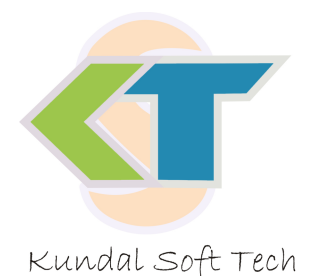

# Kundal Soft Tech

www.sskundal.com | info@sskundal.com | +91 8866627697

## **New Smrt School - Ʌુિવધાઓ**

#### **જનરલ રĥƨટર**

- એક થી વધારે શાળાઓનું મેનેજમેન્ટ
- <mark>ા એક શાળામાં એકથી વધુ જનરલ રજીસ્ટર હોય તો તેનું મેનેજમેન્ટ</mark>
- જના જનરલ રજીસ્ટરનું મેનેજમેન્ટ
- જનરલ રજીસ્ટરમાં સુધારો અને ડિલીટ કરી શકાય પરંતુ થયેલા દરેક ફેરફારોની વિસ્તૃ ત નોંધ રહે
- ગુજરાતી સાથે સાથે અંગ્રેજીમાં સમાંતર જનરલ રજીસ્ટર (શાળા ઈચ્છે તો)
- <mark>ઝડપથી અને ક્ષતિ રહિત ડેટા એન્ટી થઈ શકે તેની વ્યવસ્થા</mark>
- જનરલ રજીસ્ટરની યાદી અલગ અલગ રીતે જોવાની અને એક્સેલમાં મોકલવાની સુવિધા
- <mark>પિન્ટેડ જનરલ રજાસ્ટર તૈયાર કરવા માટેના રિપોર્ટ</mark>

## **વિદ્યાર્થી પોકાઈલ**

- વિદ્યાર્થીની વ્યક્તિગત, માતા-પિતાની, પરિવારની સંપર્ક સંબંધી અને અન્ય માહિતીઓ
- <mark>વિદ્યાર્થી ફોટો પ્રોફાઈલ (ફોટો, ઈમેઝ ફાઈલથી અને સીધી વેબ કેમેરાથી લઈ શકાય)</mark>
- $\bullet$  દેલ્થ પ્રોકાઈલ (વિદ્યાર્થીના વજન ઉંચાઈ થી પ્રાસંગીક બિમારી સહીતની માઢિતી માટે)
- <mark>અન્ય માહિતીઓ (વિદ્યાર્થીની વ્યક્તિગત અને શૈક્ષણિક સિદ્ધિઓ અને અન્ય માહિતીઓ)</mark>

#### **હાજર**

- ●િવિદ્યાર્થીની દૈનિક હ્રાજરીની નોંધ સરળતાથી એડ થઇ શકે
- <mark>વિદ્યાર્થી ગેરહાજર રહેવાના કારણોની નોંધ રાખી શકાય</mark>
- વિદ્યાર્થીઓની હાજરી પરથી હાજરી સંબંધીત આંકડાકિય માહિતી
- હાજરી અને ગેરહાજરની નોંધ પરથી વ્યક્તિગત માહિતી ગ્રાકીકલ તેમજ આંકડાઓના રૂપમાં
- સ્ટાફની હાજરીની નોંધ એડ કરી શકાય.
- સ્ટાફના કામના તેમજ અન્ય પ્રવૃત્તિઓના દિવસોની ગણતરી સાથેની માહિતી

## **Ⱥ ૂ ƣયાંકન**

## **ર°ƊȻુલર Ⱥ ૂ ƣયાંકન**

- હાલની મૂ લ્યાં કન પદ્ધતિ મુજબની ડેટા એન્ટ્રી
- <u>િ શિક્ષણ વિભાગ દ્વારા સુચવાયેલી હાલની પદ્ધતિ મુજબનાં પત્રકોમાં માહિતી</u>
- અન્ય જરૂરી પત્રકોમાં માહિતી અને વિદ્યાર્થીની માહિતી સાથેના કોરા પત્રકો
- ા <mark>ધોરણ ૩ થી ૧૦ સુધીનો સમાવેશ</mark>

#### **કƨટમ Ⱥ ૂ ƣયાંકન**

- શાળા કક્ષાએ લેવામાં આવતે ટેસ્ટનાં પરિણામોનું મેનેજમેન્ટ
- ા <mark>પરિણામના રિપોર્ટસ</mark>
- ટેસ્ટના પરિણામ પરથી અલગ અલગ કોર્મેટ સાથે તૈયાર થતી માર્કશીટ
- <mark>ા શાળા કક્ષાએ જરૂરી વિષયો એડ કરી શકાય.</mark>
- ટેસ્ટના પરિણામોનં અલગ અલગ રીતે ગ્રાકિકલ વિશ્લેષણ
- ા <mark>ધોરણ ૧ થી ૧૨ સુધીનો સમાવેશ</mark>

## **ઈવેƛટ મેનેજમેƛટ**

- પર્સનલ રીમાઈન્ડર એટેચમેન્ટ સાથે.
- જનરલ સુચનાઓ માટે નોટિસ બોર્ડ એટેચમેન્ટ સાથે.
- આજનો Ʌુિવચાર, આજનો દન િવશેષ
- <u>ા શાળા કેલેન્ડર</u>

#### <u>અકાઉન્ટ અને ક્રી મેનેજમેન્ટ</u>

- શાળા કક્ષાનં અકાઉન્ટ મેનેજમેન્ટ
- <mark>એક કરતા વધુ કેશ અને બેન્ક અકાઉન્ટ મેનેજ થઈ શકે</mark>
- $\bullet$  ) ગુ પ-સબગ પ અંતર્ગત આવક-ખર્ચની એન્ટી
- <mark>્ર અલગ-અલગ ખાતાવહી મુજબ રિપોર્ટ</mark>
- બેંક અકાઉન્ટનં મેનેજમેન્ટ કરવા માટે રિયલાઈઝેશન ડેટનો સમાવેશ
- ા તમારી સંસ્થાની જરૂરીયાત મુજબ ફી સેટીંગ થઇ શકે.
- કી કલેક્ટ કરવા માટે વિદ્યાર્થીનં વ્યક્તિગત ખાતં જોવા મળે
- ા <mark>સાદી અને વિગત સાથેની એમ બે પકારની કીની પહોંચો</mark>
- ધોરણ વાઈઝ અલગ અલગ માહિતી સાથેના કી રીપોર્ટસ

#### **Ȭૂƣસ**

<u>બાળકોની માહિતીના આધારે આઈ-કાર્ડ તૈયાર થઇ શકે. (આઈ-કાર્ડ ફોર્મેટના વિકલ્પો સાથે)</u>

બાળકોની પ્રોકાઈલ ઉપરથી સરનામાનાં લેબલ તૈયાર થઈ શકે. (કોર્મેટના વિકલ્પો સાથે) **પાવર સચ½**

- $\bullet$ કોઈપણ તારીખ પસંદ કરી તે તારીખની રજીસ્ટર સંખ્યા મુજબ અલગ અલગ કેટેગરીની સંખ્યા અને યાદી તૈયાર કરવા માટે - Search Type – I
- $\bullet$ િવિદ્યાર્થીની જનરલ રજીસ્ટરની માહિતી, પ્રોફાઈલની માહિતી પરથી આપની જરૂરીયાત મુજબ
- િવિદ્યાર્થીની યાદી તૈયાર કરવા માટે Search Type II (દ્વિ-સ્તરીય સર્ચ થઈ શકે)
- સર્ચ થયેલ વિદ્યાર્થીની યાદીમાં વિદ્યાર્થીના નામ સામે અલગ-અલગ માહિતીની કોલમ એડ કરી
- <mark>શકાય. દા.ત. નામની સામે જન્મ તારીખ, જન્મ તારીખ શબ્દોમાં વગેરે જેવી કોલમ એડ કરી</mark> શકાય. (આવી લગભગ ૯૫ માહતીની કોલમ તૈયાર થઈ શક° છે.)
- ો એક વખત સર્ચ થયેલી યાદીને સેવ કરી શકાય.

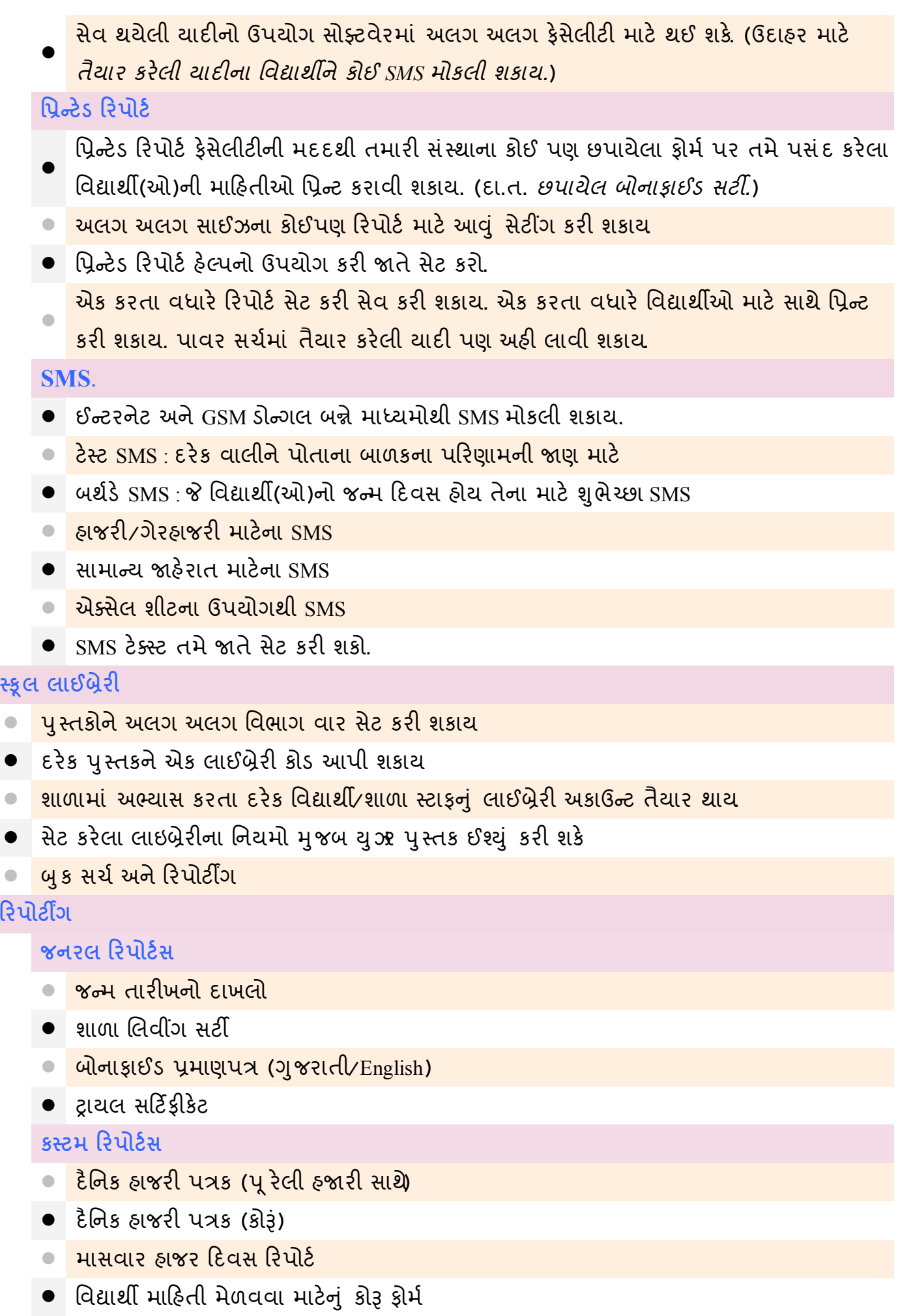

- વિદ્યાર્થીઓનો પાસપોર્ટ સાઈઝ ફોટોગ્રાફ રિપોર્ટ
- રજીસ્ટર્ડ સંખ્યા રિપોર્ટ
- <mark>હાજર સંખ્યા રિપોર્ટ</mark>
- | ગેરહ્યજર સંખ્યા રિપોર્ટ
- ા ઠાજરીની ટકાવારી રિપોર્ટ
- **•** વિદ્યાર્થી નિયમિતતા રિપોર્ટ
- ા સતત ગેરહાજર વિદ્યાર્થીઓનો રિપોર્ટ
- શાળામાં દાખલ થયેલ વિદ્યાર્થી રિપોર્ટ
- ા <mark>શાળા છોડી ગયેલા વિદ્યાર્થી રિપોર્ટ</mark>
- કોમર-સંખ્યા-યા*દી* રિપોર્ટ
- **િ** શિષ્યવૃત્તિ રિપોર્ટ

## **એƈસ˼ા**

- ે ડેટા બેક-અપ અને રિસ્ટોરેશન
- ારિકટસ
- સોક્ટવેર હેલ્પ
- <mark>ાય ઝર રાઈટ્સ</mark>
- શાળા લોગો
- Ȥુજરાતી ટાઈપ માટ° અલગ અલગ મેથͭસ (Ȑમક° *<sup>બ</sup>-ક-મ-◌ા-<sup>ન</sup>*અને *ફોનેટӄક ટાઈિપગ વગેર°...*)
- લેન પર ચલાવી શકાય
- <mark>વિદ્યાર્થીની સીંગલ વિન્ડો ઈન્ડોર્મેશન સીસ્ટમ (SWISS) આચાર્ય અને સંચાલક માટે ખ બ ઉપયોગી</mark>
- વેબસાઈટ ઈન્ટીગેશન

**નવી Ʌુિવધાઓ**

## **જનરલ**

**NEW** 

- $\bullet$ સ્ટ્રઽન્ટ ડોક્યુ મેન્ટમેનેજરની મદદથી વિદ્યાર્થીઓના અગત્યના ડોક્યુ મેન્ટ્સ વ્યવસ્થિત સંગ્રહી શકાય અને જરૂર પડ્યે સરળતાથી મેળવી
- Play House, LKG, HKGનો સમાવેશ.
- ધોરણ 6 થી 10ની નવી મૂ લ્યાં કન પદ્ધતિ મુજબ ડેટાએન્ટ્રી અને રિપ્**યે**સ
- શાળા કક્ષાએ લેવાયેલ દરેક ટેસ્ટને આધારે પોગેસ રિપોર્ટ
- $\bullet$  દરેક શાળાઓના અલગ અલગ લોગો સેટ કરી શકાય (માર્કશીટ, રિપોર્ટ વગેરે માટે)
- શાળા પોતાને મનપસંદ આઈકાર્ડ એડ કરાવી શકે છે (એક્સટ્રા ચાર્જ સાથે)
- સુધારા સાથેનું *Power Search* જેની મદદથી બાળકોની તમામ માહિતી તૈયાર થશે.
- $\bullet$  બાળકના પ્રવેશ સાથે ભુ તપુ ર્વશાળાનો DISE CODE સેવ કરી શકાય છે.
- દર°ક બાળકનો UID ન ંબરસેવ કર ઉપયોગ કર શકાય છે.
- NEWS સેક્સનમાં સોક્ટવેરની લેટેસ્ટ માહિતી હેલ્પ, અપડેટ, બ્લોગ, વેબસાઈટ વગેરે જોઈ શકાય છે.

Page 4 of 5

#### **My Reports**

- વ્યક્તિગત રિપોર્ટસ જેવા કે પ્રમાણપત્રો∕દાખલાઓને શાળા જાતે એડ કરી શકે.
- આવા રિપોર્ટમાં લખાણ થી માંડીને ડિઝાઈન પેઈઝ સાઈઝ, બોર્ડર વગેરે શાળા પોતાની જાતે બદલી
- $\bullet$ શક°/ઉમેર શક°. આવી ડઝાઈન *Microsoft Word* માં કરવાની રહ° છે.
- $\bullet$ આ સુવિધાની મદદથી બનાવેલ રિપોર્ટ શાળાનાં પોતાના આગવા હશે. દા.ત. કોઈ શાળાનું બોનાકાઈડ સર્ટી. *સ્માર્ટ સ્કૂલ* વાપરતી અન્ય સ્કૂલના બોનાફાઈડ સર્ટી. જેવું નહીં હોય પણ તદ્દન અલગ હશે.
- દરેક સર્ટી માટે જો સર્ટી નંબર આપવો હોય તો આપી શકાશે. આ નંબરનું કોર્મેટ શાળા જતે સેટ કરશે
- વિદ્યાર્થીને કચું સર્ટી કઇ તારીખે અને ક્યા સર્ટી નંબર સાથે આપવામાં આવ્યું તે જાણી શકાશે
- **•** *Report Installer*ની મદદથી શાળા નવા નવા તૈયાર રિપોર્ટસ સરળતાથી એડ કરી શકશે.
- આ રિપોર્ટીંગ ટ્રલનો ઉપયોગ શાળાના સ્ટાફના રિપોર્ટસ તૈયાર કરવા માટે પણ કરી શકાશે.

## **School MarkSheet**

- $\bullet$  શાળા પોતાની આગવી માર્કિંગ સીસ્ટમ તૈયાર કરી શકે છે.
- શાળાની માર્કિંગ સીસ્ટમ મુજબ પોતાની આગવી આગવી માર્કશીટ તૈયાર કરી શકે છે.
- $\bullet$ એક વખત તૈયાર કરેલ માર્કશીટ ટેપ્લેટની મદદથી અલગ-અલગ ધોરણના વિદ્યાર્થીઓ માટે માર્કશીટ
- ત રંત તૈયાર થઈ જાય છે.
- આ સુવિધાના ઉપયોગથી તૈયાર કરેલ માર્કશીટ ફોર્મેટ અન્ય કોઈ શાળાથી અલગ હોય છે. **િવČાથઓȵું વગકરણ**
- શાળા પોતાની આગવી વર્ગીકરણ પ્રોફાઈલ તૈયાર કરી તે મુજબ વિદ્યાર્થીઓ વર્ગીકૃત કરી શકે છે.  $\bullet$ દા.ત. શાળાએ બાળકના વાલીની વાર્ષિક આવકની વર્ગીકરણ પ્રોકાઈલ તૈયાર કરી અને તેમાં વિભાગો

પાડÈા *- ૧૦૦૦૦૦ Ʌુધીની આવક - ૧૦૦૦૦૦ થી વȴુ આવક* .

 $\bullet$ આવી જ રીતે બાળકના રહેણાં કના વિસ્તાર, બાળકની અપંગતા, બોર્ડમાં મેળવેલ ટકા, શિષ્યવૃત્તિની ં ખાસ કેટેગરી કે અન્ય કોઈ પણ પ્રકારની કેટેગરી બનાવી તે મુજબ બાળકો વર્ગીકૃત કરી જોઈએ તેમ માહિતી તૈયાર કરી શકે છે.

- આપની શાળાની જરૂરીયાત મુજબ દરેક ધોરણની માર્કશીટ સેટ કરી આપીશું. (ચાલુ વર્ષ માટે જ)
- અંગ્રેજી વર્જનમાં પણ ઉપલબ્ધ
- એક કરતા વધારે શાળાઓ માટેનું વર્જન પણ ઉપલબ્ધ

વધુ માહિતી માટે ઓનલાઈન ડેમો જોવા માટે, ડેમો ડાઉનલોડ કરવા, વર્ઝન્સની માહિતી મેળવવા માટે વેબસાઈટની મુલાકાત લો

- $\rightarrow$  हेल्प 88666 27697
- $\rightarrow$  સેલ્સ 88660 27697
- વેબસાઈટ www.sskundal.com
- → ઇ-મેઈલ info@sskundal.com